# **الفصل الثاني المكدس Stack**

### **1.2 المقدمة:**

هياكل البيانات هي تجميع لعناصر تنظم بخط مستقيم ( مثل المصفوفات وربما القوائم الموصول ) ..المكدس والطابور هي هياكل بيانات خطية حيث ان البيانات منظمة بشكل خطي, ويمتاز المكدس بتطبيقاتة المتعددة التي من شانها ان تسهل العمل على الحاسوب وتزيد من كفائتة.

2.2 **المكدس**: هو طريقة خاصة لخزن البيانات والتعامل معها, وهو نسخة محددة من المصفوفات, العناصر الجديدة ممكن ان تضاف الى المكدس او تحذف من المكدس من نهاية واحدة, فهو مستودع بيانات حيث ان اخر عنصر يضاف سيخرج اوال.

ويتبع المكدس هيكلية الداخل اوال خارج اخيرا ويمكن ان يمثل ماديا كمصفوفة ويدعى حينها هياكل البيانات المستقرة *structure data static* **وعندها سيرث جميع صفات المصفوفات,** او من الممكن ان يمثل كقائمة موصولة ويدعى هياكل البيانات الديناميكية *structure data dynamic* **وسيمتلك جميع خواص القوائم الموصولة وبغض النظر عن طريقة تمثيل المكدس فان عمليات االضافة والحذف تحدث في اعلى المكدس فقط.** 

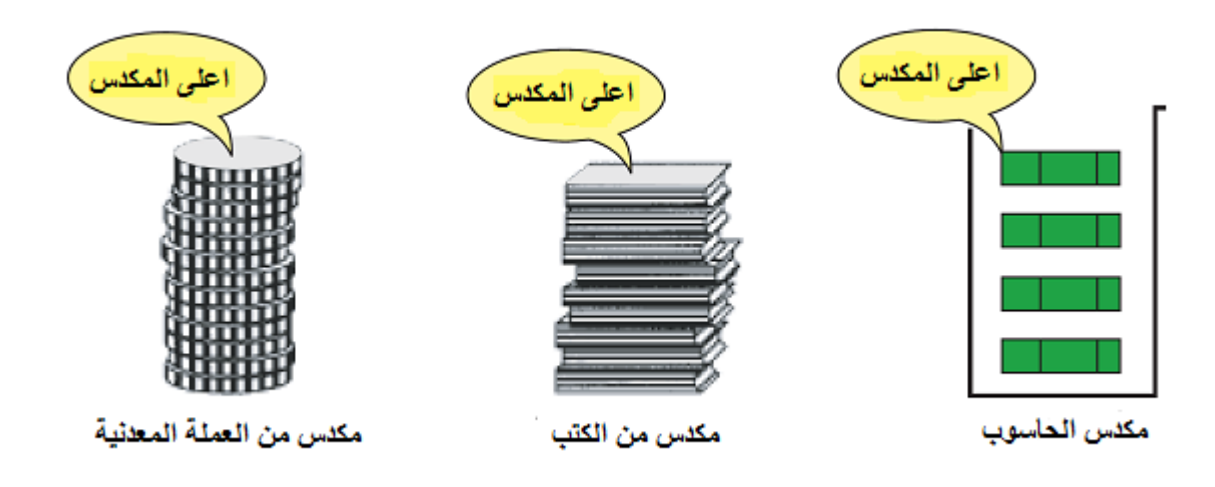

شكل 2.2 : نماذج تصف المكدس

يستخدم عادة المكدس هياكل البيانات عند كتابة الشفرة. مبدأ المكدس في الحقيقة بسيط, والذي يجعلة حتى ابسط لكتابة شفرتة. افرض هذه الحالة, لديك خمسة كتب موضوعة على طاولة فوق بعضها البعض )شكل 2.2( فاذا رغبت ان تضيف كتاب سادس لها, فماذا تعمل بكل تاكيد ستضع الكتاب السادس فوق الكتب الخمس, االن ماذا لو اردت ان تسحب الكتاب الثالث من الكتب الست التي لديك, هنا عليك ان تزيل الكتاب األعلى ثم الذي بعده وهكذا لحين ان يصبح الكتاب الثالث في **األعلى** ليتسنى لك الحصول

عليه ومن ثم اعادة الكتب التي ازلتها الى مكانها وحسب ترتيبها اي ان تضعها كتاب بعد الاخر (فوق او أ**على** الكتب االخرى(. لاحظ هنا, اني اشرت الى كلمة الأعلى بحروف غامقة, نعم لان أعلى المكدس هو اكثر كلمة مهمة في التعامل مع المكدس. البيانات تخزن في المكدس بحيث ان اضافة البيانات لايسمح بها الا من الأعلى فقط. ان اضافة وحذف البيانات اليسمح به اال من أعلى المكدس فقط. العمليات الأساسية التي تجري على المكدس هي: الدفع او االضافة Push: وهي عملية اضافة عنصر جديد الى أعلى المكدس. السحب او الحذف Pop: وهي عملية سحب عنصر من أعلى المكدس. هذه العمليات ( الاضافة والحذف) موضحة بالشكل 2-2 حيث نلاحظ ان الاضافة تتم من اعلى المكدس وعنصر واحد في كل مرة, وكذلك فان الحذف يتم من اعلى المكدس.. الحظ هنا في حالة االضافة يجب ان تحدد القيمة المضافة, مع مراعاة ان جميع عناصر المكدس هي من ذات النوع, اما في حالة الحذف فاننا نحذف العنصر باعلى المكدس بغض النظر عن قيمتة ويمكن فقط تقليل قيمة مؤشر اعلى المكدس بمقدار واحد ليتم حذف العنصر دون الحاجة لمعرفة قيمتة. كذلك لاحظ وجود مؤشر يشير الى موقع اعلى عنصر بالمكدس (يمثل عنوان العنصر الذي في اعلى

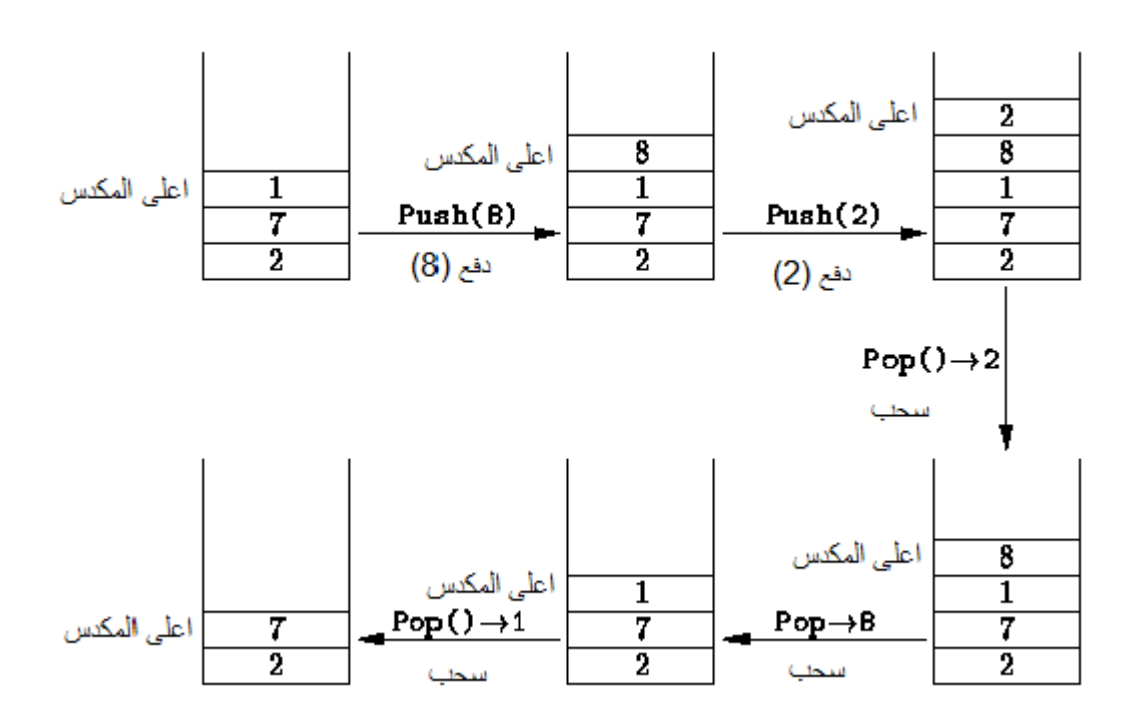

شكل )2-2(: يوضع عمليات االضافة والحذف من المكدس

### **1.2 تطبيقات المكدس:**

المكدس بالذامرة المخصصة للمكدس(.

المكدس له تطبيقات كثيرة. ادناة بعض تطبيقات المكدس: **1.2.2** عند تنفيذ اي برنامج فان المعالج سيكون له الدور االساس بعملية التنفيذ, لذلك اذا حدث وان تم استدعاء دالة معينة في البرنامج فان المعالج سيتوقف عن اكمال تنفيذ البرنامج حسب تسلسل

االيعازات او االوامر في البرنامج ويتفرع الكمال تنفيذ الدالة ثم العودة الى ذات الموقع الذي تفرع منه الكمال التنفيذ حسب تسلسل االيعازات, في هذه الحالة فان المعالج يجب ان تكون له االمكانية للعودة الى البرنامج في الموقع الذي تفرع منه لتنفيذ الدالة التي تم استدعائها, لذلك فان العنوان الحالي للبرنامج )اي االيعاز الذي كان من المفروض ان ينفذ قبل ان يتفرع المعالج الى تنفيذ الدالة سيدفع الى المكدس ليتم حفظة, وعندما ينتهي المعالج من تنفيذ الدالة, فان العنوان الذي تم خزنة سيتم سحبة من المكدس ليوجهة المعالج اليه الكمال التنفيذ.

- **1.2.1** والمكدس يدعم طريقة االستدعاء الذاتي. المكدس يستخدم ايضا بواسطة المترجمات بعملية معالجة او تقييم التعابير وتوليد شفرة لغة الماكنة, كذلك يستخدم لخزن عناوين االعادة بسلسلة من طرق االستدعاءات خالل تنفيذ البرنامج.
- **1.2.2** يستخدم المكدس بشكل كبير في انظمة الحواسيب الحديثة, مثال الحاسبات الشخصية الحديثة تستخدم المكدس على مستوى معمارية الحاسوب, حيث يستخدم في التصميم االساس لنظام التشغيل الغراض تنفيذ المقاطعة واستدعاء دوال نظام التشغيل, ومن بين االستخدامات االخرى, فان المكدس يستخدم لتشغيل او تنفيذ ماكنة جافا االفتراضية machine virtual Java ولغة جافا نفسها لديها صنف يسمى المكدس, والذي من الممكن استخدامة من المبرمج. المكدس في كل مكان, انظمة الحاسوب التي تعتمد على المكدس هي واحدة من التي تخزن المعلومات بشكل مؤقت في المكدس بدال من مسجالت وحدة المعالجة المركزية.
- **1.2.2** تطبيق اخر, نفرض انك تقوم بعملية جمع أعداد كبيرة جدا, على سبيل المثال افرض انك ترغب بجمع العددين
- o 353,120,457,764,910,452,008,700
- o 234,765,000,129,654,080,277

 اوال الحظ التالي انه من الصعب تمثيل اي من العددين كمتغير من نوع االعداد الصحيحة (integer (الن هذا المتغير اليمكنة من استيعاب هذا العدد الكبير. هذه المشكلة باالمكان حلها وذلك بمعاملة العدد كسلسلة رمزية من االرقام, ويتم خزنهم بمكدسين, بعدها تجرى عملية االضافة او الجمع بسحب ارقام من المكدسين.

**1.2.2** ايجاد نتيجة تعبير حسابي: المكدس مفيد اليجاد نتيجة تعبير حسابي, افرض لديك التعبير التالي  $5 * 3 + 2 + 6 * 4$ 

 ممكن ايجاد نتيجة التعبير وذلك بايجاد, اوال نتيجة حاصل ضرب 5 في 3 , بعد ذلك تخزن النتيجة في متغير مثال A, ثم قم باضافة الرقم 2 الى المتغير A واخزن النتيجة بالمتغير A. االن اجري عملية الضرب للرقمين 6 في 4 واخزن الناتج بالمتغير B. عند ذلك ستنتهي العملية باضافة A الى B واترك النتيجة النهائية بالمتغير A .

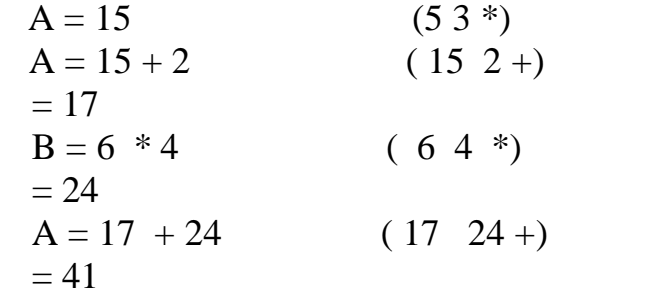

باالمكان كتابة هذه العمليات المتسلسلة كمايلي:

### $53 * 2 + 64 * +$

ويعرف هذا التدوين )تعبير العالمة الالحقة postfix ) ويتم تقييمها على النحو المبين أعاله. سنوضح قريبا كيف يمكن إنشاء هذا التدوين باستخدام المكدس.

### **1.2 التعابير الجبرية Expression Algebraic**

- التعبير الجبري: هو ترتيب رياضي يحتوي على معامالت وعوامل رياضية. المعاملات: هي كميات (وحدة بيانات ) والتي تجرى عليها العمليات الرياضية.
- والمعاملات ممكن ان تكون متغيرات مثل x, y, z والمعاملات ممكن ان تكون متغيرات مثل x, y, z ..الخ العوامل الرياضية: هي رموز تدل على عمليات رياضية او منطقية بين المعامالت, مثال على
- بعض العوامل الشائعة => ,^ /, ,\* ,‐ +, اذا مااخذنا هذين التعريفين للعوامل والمعامالت, فاننا يمكننا االن ان نكتب تعبير مثل  $x + y * z$

واقعا هناك ثالث أنواع من التعابير الرياضية. وهي:

**1.2.2 تعبير العالمة القياسية infix**: وهذا هو النوع الذي اعتدنا على التعامل معه في الرياضيات منذ الايام الاولى للمدرسة, حيث يكون موضع العامل الرياضي (العلامة الرياضية) بين المعاملين الذين من المفروض ان تجرى عليهم العملية الرياضية وفقا لهذا العامل, مثل

 $A + B$ 

- **1.2.1 تعبير العالمة الالحقة Postfix**: في هذا التعبير يكون العامل الرياضي تابع او الحق الى المعاملين اي بعد المعاملين الذين من المفروض ان تجرى عليهم العملية الرياضية وفقا لهذا العامل, مثل
- $A B +$ **1.2.2 تعبير العالمة السابقة Prefix**: هنا يكون مكان العامل الرياضي قبل المعاملين الذين من المفروض ان تجرى عليهم العملية الرياضية وفقا لهذا العامل, مثل

 $+$  A B

 الحظ ان تعبير العالمة القياسي اليمكن ان تستخرج نتيجتة )يقيم evaluate )باستخدام ترتيب العوامل الرياضية من اليسار الى اليمين داخل التعبير. على كل حال, فان العالمات الرياضية داخل تعبير العالمة الالحقة دائما تكون في مكان التقييم الصحيح, عليه فان التقييم او الحساب لتعبير العالمة القياسي يعمل او ينجز بخطوتين .. االولى هو تحويل تعبير العالمة القياسية الى مايكافئة من تعبير العالمة الالحقة الخطوة الثانية تتضمن حساب تعبير العالمة الالحقة. سوف نرى ذلك في هذا الفصل, كيف ان المكدس مفيد بالتعامل مع كال الخطوتين, دعنا اوال نختبر العملية االساسية للتحويل من تعبير العالمة القياسية الى تعبير العالمة الالحقة .

**1.2 تحويل تعبير العالمة القياسية الى تعبير العالمة الالحقة**

**1.2.2** اسباب استخدام تعبير العالمة الالحقة وتعبير العالمة السابقة

بالتاكيد فان القاريء ربما يتسائل لماذا نستخدم هذا الشكل الغريب من تعابير العالمة السابقة والعالمة اللاحقة

عندما يكون لدينا تعبير عالمة قياسية بسيط, فسيكون من المفاجأ ان تعرف ان تعبير العالمة القياسية ليس بسيط كما يبدو خصوصا عندما ترغب بايجاد نتيجتة. لغرض حساب قيمة تعبير العالمة القياسية فانك تحتاج الى االعتماد على افضلية العوامل والصفات المشتركة معة, مثال: التعبير 4\*3+5 يحسب على انه 32 وهو يعني 4\*(3+5), او يحسب 23 بمعنى (4\*5)3+ . ولحل هذه المشكلة فان االسبقيات او االفضليات للعوامل تم تحديدها, حيث ان اسبقية العوامل تتحكم بترتيب حساب القيم للعمليات الحسابية المختلفة ضمن التعبير الحسابي الواحد. العامل ذو االسبقية االعلى يتم حسابة او تطبيقة قبل العامل ذو االسبقية االوطأ. فتعبير العالمة القياسي من الصعب تحليلة وذلك:

- النه يحتاج الى تحديد افضلية العوامل, المحددات, وكسر التعادل )اي عندما يكون عاملين بنفس الافضلية) وهذا يجعل تقييم الحاسوب للتعبير صعب اكثر من اللازم.
- بينما تعبير العالمة السابقة وتعبير العالمة الالحقة اليعتمد على افضلية العوامل, المحددات, وكسر التعادل. لذا فان تقييم التعابير بهذه الصيغ يكون اسهل.

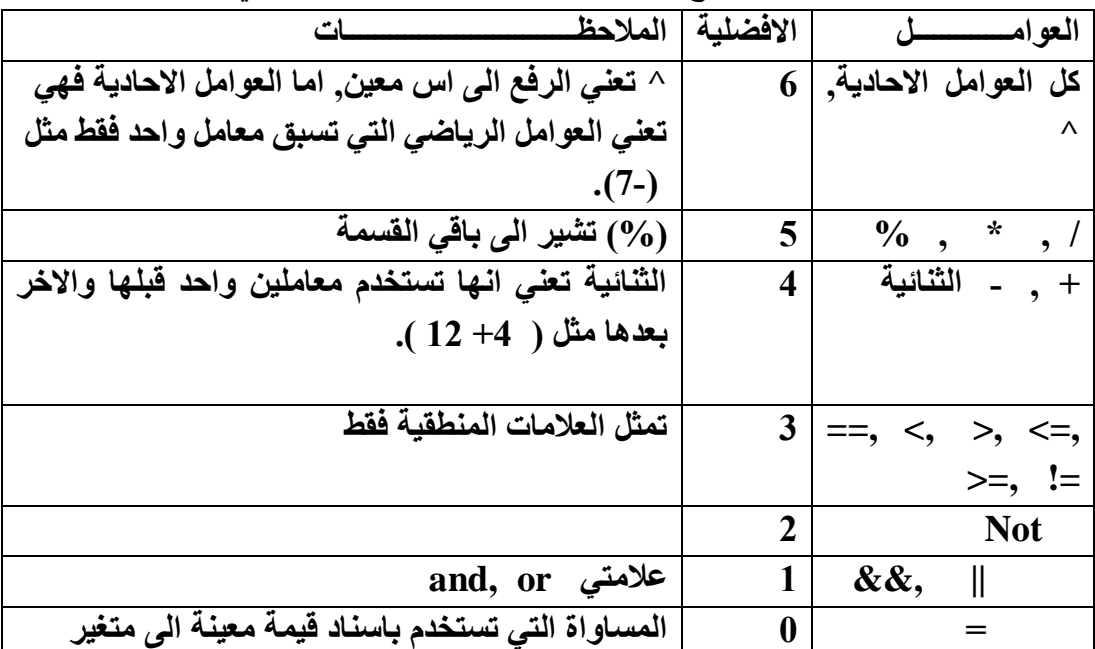

**جدول 1.2** : يوضح اسبقية العوامل الرياضية والمنطقية في الحاسوب

### **1.2.1 خوارزمية تحويل تعبير العالمة القياسي الى تعبير العالمة الالحقة**

- 1. يعامل تعبير العلامة القياسي على انه سلسلة من الرموز (معاملات وعوامل رياضية) ويتم فحصها او قراءة هذه الرموز واحد بعد االخر من اليسار الى اليمين.
- .2 يتم استخدام المكدس كخزان وسطي يكون ابتداءا فارغ, وسلسلة للمخرجات تكون بداية خالية من اي رمز.

6 3. افحص العنصر اللاحق بالمدخلات (اي ضمن تعبير العلامة القياسية). 4. اذا كان هذا العنصر معامل (متغير او ثابت) يتم وضعة في سلسلة المخرجات مباشرة. .5 اذا كان قوس مفتوح يتم دفعة الى المكدس. .6 اذا كان عامل رياضي قم بمايلي: a )اذا كان المكدس فارغ ادفع العامل الى المكدس. اذهب الى الخطوة 7 b )اذا كان ماموجود باعلى المكدس هو قوس مفتوح ادفع العامل الى المكدس. اذهب الى الخطوة 7 c )اذا كان هذا العامل له اسبقية اعلى من العامل في اعلى المكدس ادفع هذا العامل الى المكدس. اذهب الى الخطوة 7 d )اذا كان هذا العامل له اسبقية اوطأ من العامل الموجود في اعلى المكدس, في هذه الحالة اسحب العامل من اعلى المكدس واخرجة ليتم وضعة في سلسلة المخرجات, اذهب الى الخطوة a في بداية الفقرة 6 .7 اذا كان قوس مغلق اسحب العوامل من المكدس ويتم وضعهم في سلسلة المخرجات واحد بعد االخر, لحين تصل الى القوس المفتوح. عملية السحب ستهمل القوس المفتوح. .8 اذا كان هناك مزيد من المدخالت اذهب الى الخطوة 2 .9 اذا لم يكن هناك مزيد من المدخالت, اسحب العوامل المتبقية في المكدس واضفهم الى سلسلة المخرجات **1.2.2** امثلة لتحويل تعبير العالمة القياسي الى تعبير العالمة الالحقة )هنا باستخدام االسبقيات وليس المكدس) **مثال :2 تعبير العالمة القياسية** c \* b + a اسبقية عامل الضرب اكبر من اسبقية عامل الجمع  $a + (b * c)$   $\qquad$   $\qquad$   $a + (b\,c\,*)$  ) تحويل الجمع الى تعبير العلامة اللاحقة  $a (b c * ) +$  // ازالة الاقواس // **شكل تعبير العالمة الالحقة** + \* c b a **الحظ عدم الحاجة الى االقواس في تعبير العالمة الالحقة مثال :1 تعبير العالمة القياسية** C ) \* B + A( الحظ هنا ان اسبقية االقواس اكبر من اسبقية العمليات االخرى )اكبر من اسبقية عامل الضرب( تحويل الجمع الى تعبير العالمة الالحقة // C ) \* + B A ( تحويل الضرب الى تعبير العالمة الالحقة // \* C ) + B A (  $AB+C^*$  از الـة الاقواس // **شكل تعبير العالمة الالحقة** \* C + B A الحاجة لالقواس باي شكل من االشكال **مثال :2** تعبير العالمة القياسية ) d / ) c \* b (( + a اسبقية عالمة الضرب وعالمة القسمة متساويتان لذلك تكون االسبقية للموجودة على اليسار, لكن في هذا المثال االسبقية لالقواس  $a + ( (b c * ) / d )$  تحويل الضرب الى تعبير العلامة اللاحقة //  $a + ( 0 c * )$ 

$$
a + (b c * d / ) \qquad // \qquad \text{if } a + (b c * d / )
$$
\n
$$
+ b c * d / (a \qquad \qquad // \qquad \text{if } c \leq d + b
$$
\n
$$
c * d / (a \qquad \qquad // \qquad \text{if } c \leq d + b
$$

**مثال :2** مثال توضيحي لكيفية تنفيذ خوارزمية تحويل تعبير العالمة القياسية بالستخدام المكدس: a+b\*c-d القياسية العالمة تعبير

ابتداءا فان المكدس يكون فارغ وسلسلة التعبير اللاحق ليس فيها اي رموز الان, الرمز الاول الذي يتم فحصه هو 'a 'والذي ستتم اضافتة الى سلسلة تعبير العالمة الالحقة. الرمز الثاني الذي تم فحصة هو عالمة الجمع '+' وهذا بالطبع عامل رياضي وسيتم اضافتة الى المكدس.

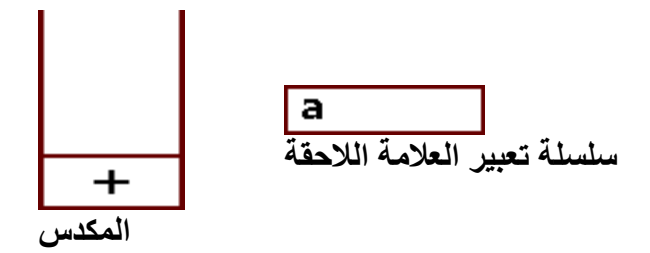

الرمز التالي الذي سيتم قرائتة هو الرمز 'b 'والذي سيوضع في سلسلة تعبير العالمة الالحقة. بعدها يكون الدور للرمز الذي سيتم قرائته هو عالمة الضرب '\*' والذي هو عامل رياضي. االن هذا يجب ان يودع في المكدس ويجب ان نلاحظ ان اعلى المكدس يحتوي العامل الرياضي '+' والذي هو ذو اسبقية اقل من عامل الضرب, لذلك فان عامل الضرب سيدفع الى اعلى المكدس.

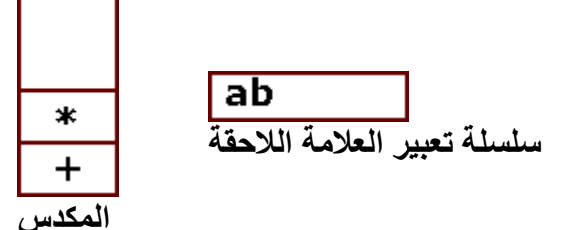

الرمز الالحق هو 'c 'والذي سيوضع في تعبير العالمة الالحقة.

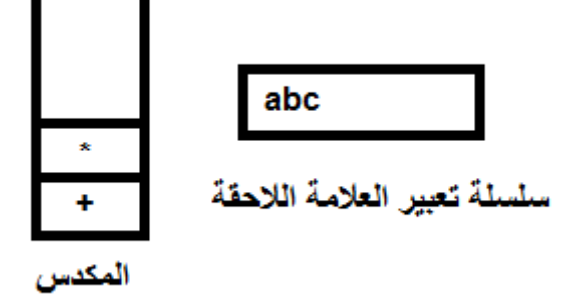

الرمز االخر الذي سيتم قرائته هو عالمة الطرح '-' وهذا عامل رياضي المفروض ان يوضع في المكدس لاحظ ان اعلى المكدس يحتوي علامة الضرب '\*' والذي هو ّذو اسبقية اعلى من عاملٌ الطرح ونظرا لعدم امكانية ان يوضع عامل رياضي ذو اسبقية دنيا فوق عامل رياضي ذو اسبقية اعلى في المكدس لذا سيتم سحب العامل '\*' من المكدس ويضاف الى سلسلة تعبير العالمة الالحقة. حتى االن فان المكدس ليس فارغ. االن بعد سحب عالمة الضرب فان عالمة الجمع '+' هي في اعلى المكدس وهذا العامل مساوي بالاسبقية لعامل الطرح, ولذا فان عاملين متساويين بالاسبقية لأيمكن ان يكونا احدهما فوق االخر مباشرة بالمكدس لذا فان العامل '+' يسحب ايضا من المكدس ويوضع في سلسلة تعبير العالمة الالحقة, عند ذاك يتم دفع العامل '-' الى المكدس.

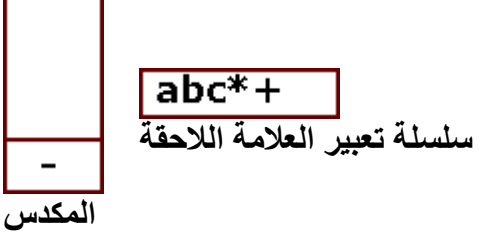

الرمز الذي سيقرا االن هو الرمز 'd 'والذي سيضاف الى تعبير العالمة الالحقة, وبعد قراءة الرمز d نكون قد قرأنا جميع الرموز في تعبير العالمة القياسية وبهذا وصلنا الى حالة هي عدم وجود اي رمز اخر لم يتم قرائتة وعلية فان جميع العناصر الموجودة في المكدس سيتم سحبها واحد بعد االخر, وتتم اضافتها الى سلسلة تعبير العالمة الالحقة بالتعاقب. فيتم هنا سحب عامل الطرح ويضاف الى سلسلة تعبير العالمة الالحقة. لذا بعد ان يتم قراءة جميع الرموز فان المكدس وسلسلة تعبير العالمة الالحقة سيكونان كما في الشكل ادناة:

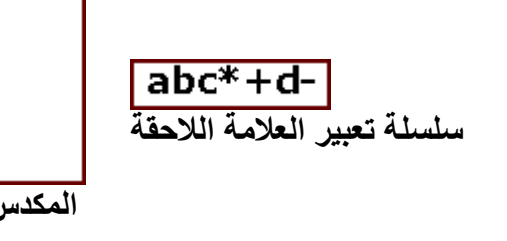

النتيجة النهائية ستكون:

سلسلة تعبير العالمة الالحقة -d+\*abc

**تمرين :2** حول تعبير العالمة القياسية في االمثلة التالية الى تعبير العالمة الالحقة باستخدام االسبقيات واستخدام المكدس. ( *الإجوبة في نهاية الفصل )* 

- 1.  $(a + b) * (c d)$
- 2.  $a b / (c + d * e)$
- 3.  $((a + b) * c (d e))/(f + g)$

**مثال :2** مطلوب تحويل تعبير العالمة القياسي 3\*+5(2-1)3/\*2 الى تعبير العالمة الالحقة باستخدام المكدس؟

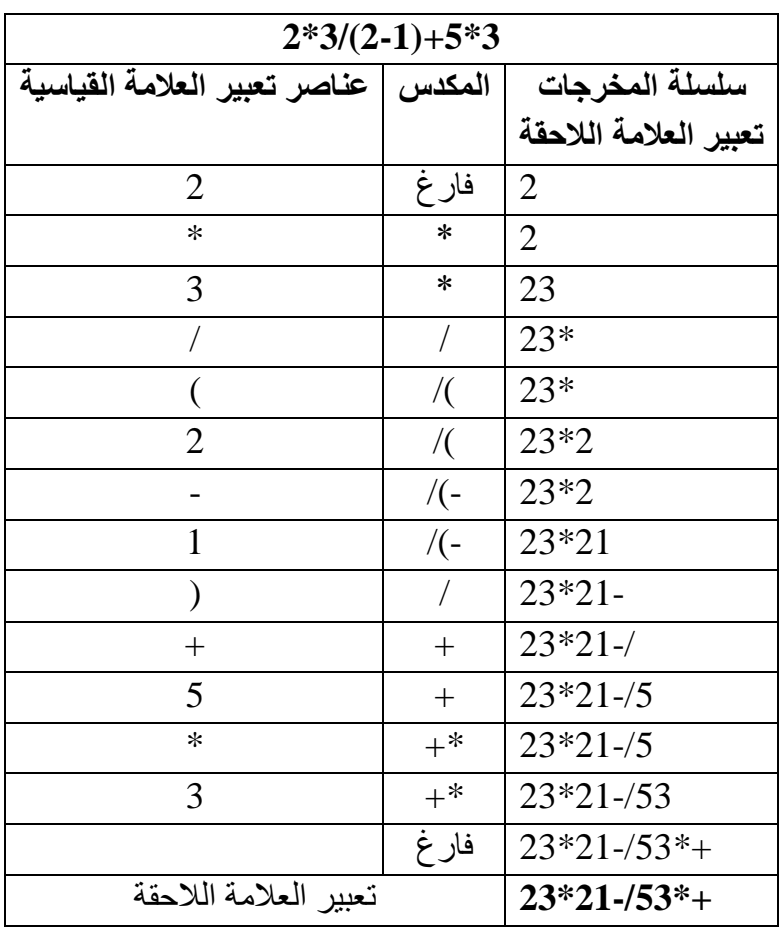

# **1.6 حساب )ايجاد نتيجة( تعبير العالمة الالحقة**

باالمكان حساب نتيجة تعبير العالمة الالحقة باستخدام المكدس. .2 ابدأ بمكدس فارغ. .2 تعبير العالمة الالحقة يتكون عادة من معامالت وعوامل رياضية, باالمكان اعتبارها كسلسلة من الرموز<sub>,</sub> يتم قرائتها او فحصها من اليسار الى اليمين تباعا (رمز كل مرة). .3 يتم قراءة رمز واحد من السلسلة في كل مرة. .4 اذا كان الرمز هو معامل يتم دفعة الى داخل المكدس. .5 اذا كان الرمز عامل رياضي, عندها يتم مايلي: a )سحب اثنين من المعامالت من اعلى المكدس )اي المعامل االعلى في المكدس والمعامل الذي يليه). b )اجراء العملية الحسابية على المعاملين الذين تم سحبهما ووفقا للعامل الرياضي الذي تم قرائتة

- في الخطوه 5 . c )يتم دفع النتيجة المستحصلة من الخطوة b الى داخل المكدس )توضع عادة في اعلى المكدس(
	- .6 اذا لم تكن السلسلة فارغة االنتقال الى الخطوة 2 .

**مثال** :**6** مثال توضيحي اليجاد نتيجة تعبير العالمة الالحقة التالي: **\* + 3 + \* 8 + 3 2 5 6**

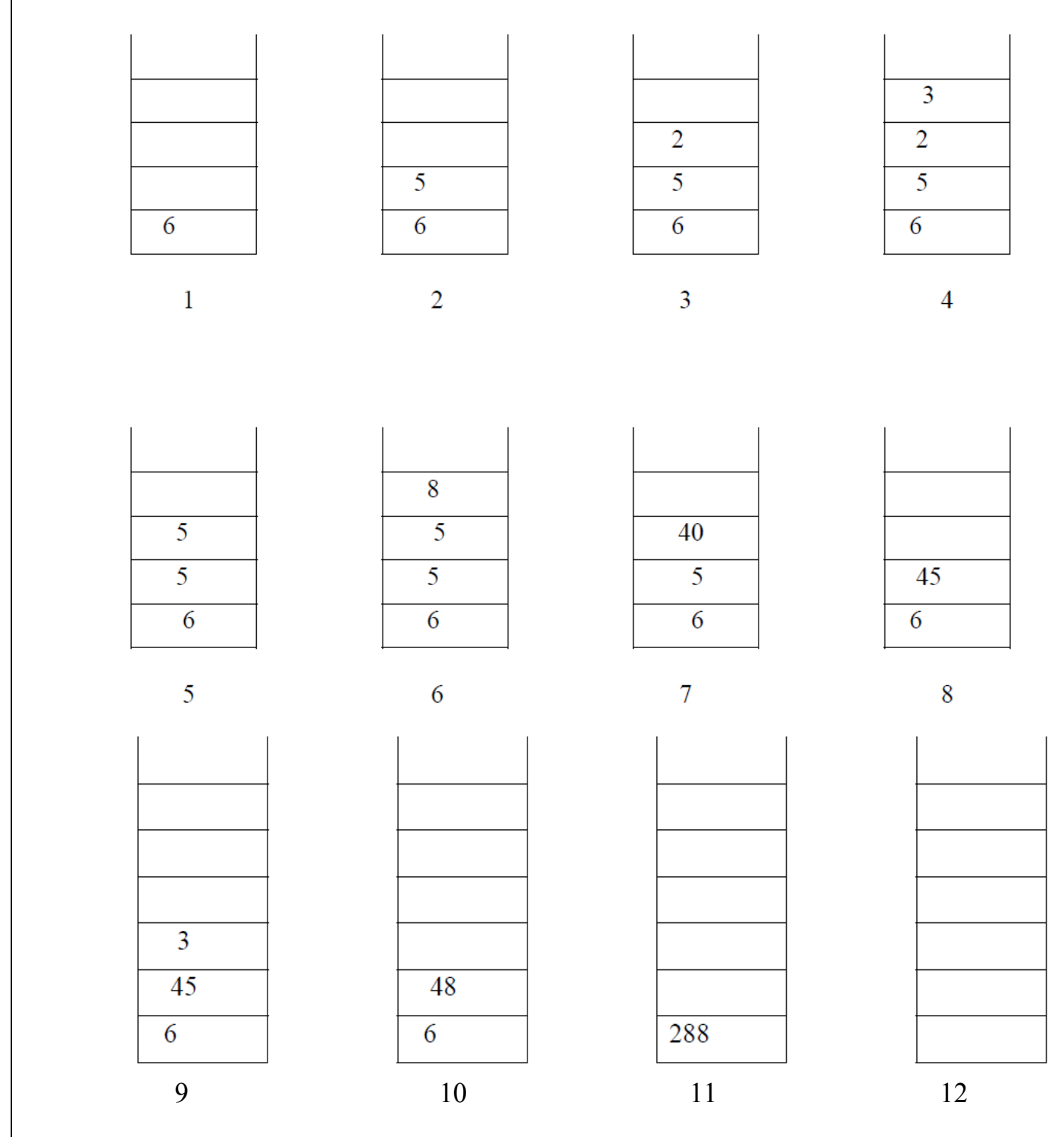

يتم التعامل مع تعبير العالمة الالحقة على انه سلسلة من الرموز, وفي كل مرة يقرأ احد هذه الرموز وذلك من اليسار الى اليمين. اولا يقرأ الرقم 6 ويدفع الى داخل المكدس الفارغ (الارقام (المعاملات) تدفع الى المكدس) بعدها ياتي الرقم 5 فيدفع الى المكدس ايضا, ثم ياتي الرقم 2 ويدفع الى المكدس ايضا حسب القاعدة, الرمز االخر هو الرقم 3 ويدفع ايضا الى المكدس, بعد دفع الرقم 3 الى المكدس نصل الى

عالمة الجمع وكما اسلفنا ان العوامل الرياضية ال تدفع الى المكدس ومايحدث هو ان يتم سحب رقمين من اعلى المكدس واجراء هذه العملية الرياضية عليهما, هنا في اعلى المكدس الرقم 3 وبعدة الرقم 2 يتم سحبهما من المكدس وتجرى عليهم عملية الجمع ليكون الناتج 5 هذا الناتج يعاد دفعة الى المكدس وطبعا سيكون في اعلى المكدس (الخطوة 5), تستمر عملية قراءة رموز تعبير العلامة اللاحقة فنقرأ الرقم 8 وهذا رقم فيدفع الى المكدس كما في الخطوة (6), بعدها نقرأ علامة الضرب وبهذا يتم سحب رقمين من اعلى المكدس وهما الرقم 8 والذي يلية الرقم 5 لتتم عليهم عملية الضرب ويكون الناتج 41 الذي يدفع الى اعلى المكدس )خطوة 7( تستمر عملية قراءة رموز تعبير العالمة الالحقة حيث عالمة الجمع عندها يسحب اعلى رقمين وهم 41 والرقم 5 وتجرى عملية الجمع والناتج هو 45 يدفع الى اعلى المكدس, بعدها يتم قراءة الرقم 3 ويدفع الى اعلى المكدس ثم نقرأ عالمة الجمع ونسحب الرقم 45 والرقم 3 من اعلى المكدس وتجرى عليهم عملية الجمع ليكون الناتج 48 يدفع الى اعلى المكدس (الخطوة 10), واخيرا تتم عملية قراءة عامل الضرب ويتم سحب الرقم 48 والرقم 6 الجراء عملية الضرب وينتج الرقم 288 الذي يدفع الى المكدس وبهذا تنتهي العملية الرياضية نظرا النتهاء جميع رموز تعبير العالمة الالحقة, ولم يبقى بالمكدس سوى الناتج الذي هو .288

العملية تتوقف عندما تنتهي جميع العوامل الرياضية والمعاملات في السلسلة (تعبير العلامة اللاحقة), نتيجة حساب التعبير المتحصلة يتم سحبها من المكدس وستكون هي الوحيدة في المكدس اي معامل واحد يبقى بالمكدس.

> **مثال 7** : مثال اخر توضيحي اليجاد نتيجة تعبير العالمة الالحقة باستخدام المكدس: 623+-382/+\*2^3+

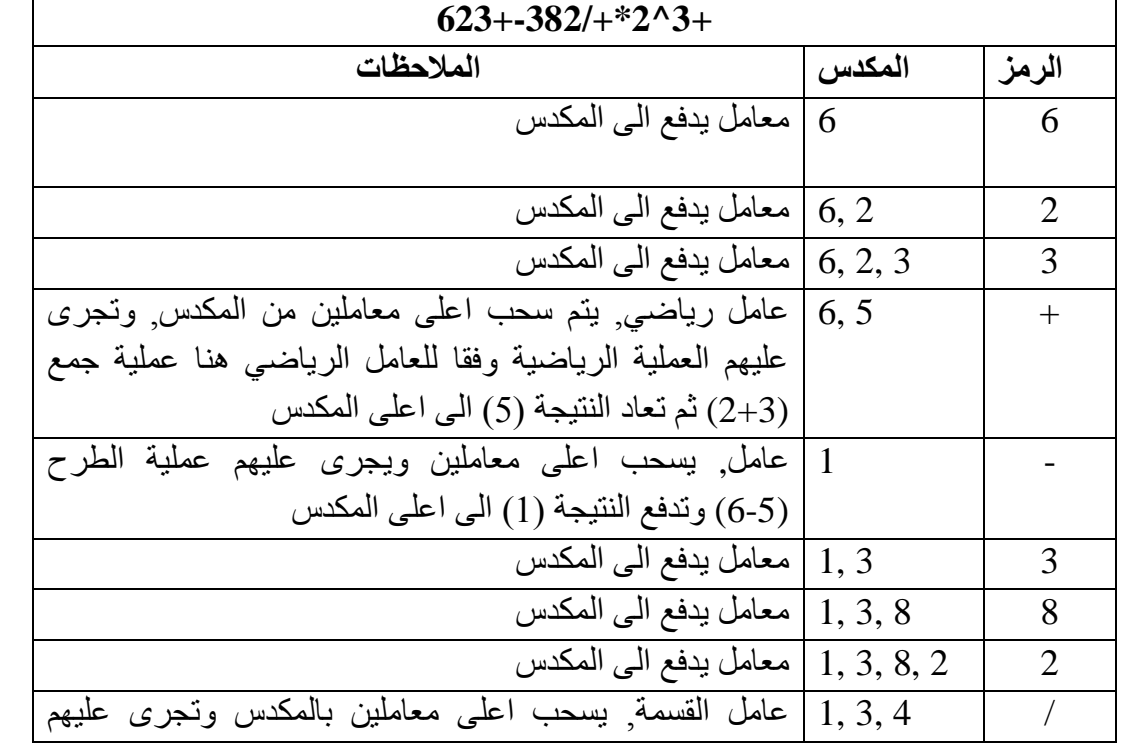

تكون البداية باستخدام مكدس فارغ.

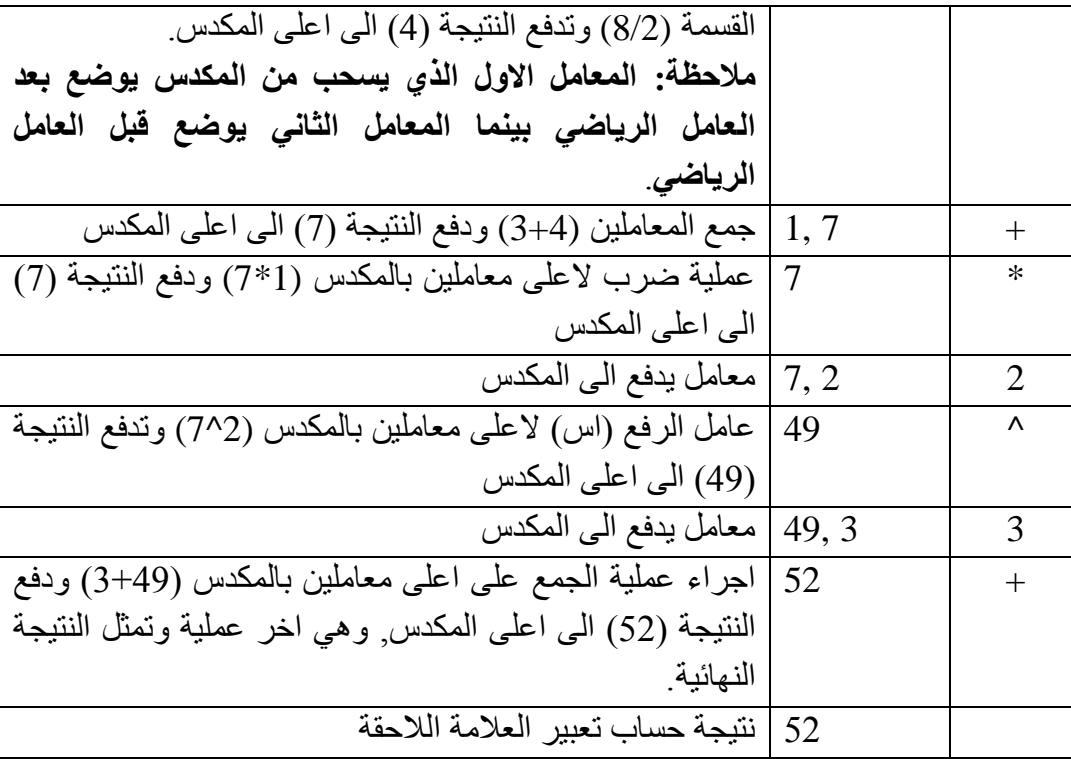

**مثال :8** تحويل تعبير العالمة القياسي 4/5-6^3\*1+2 الى تعبير العالمة الالحقة باستخدام المكدس

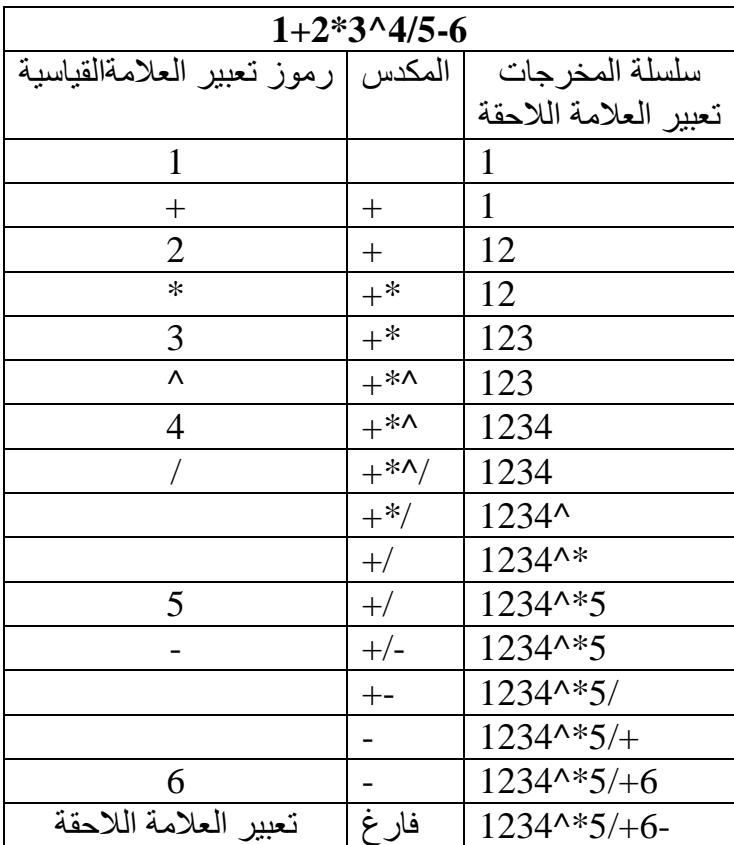

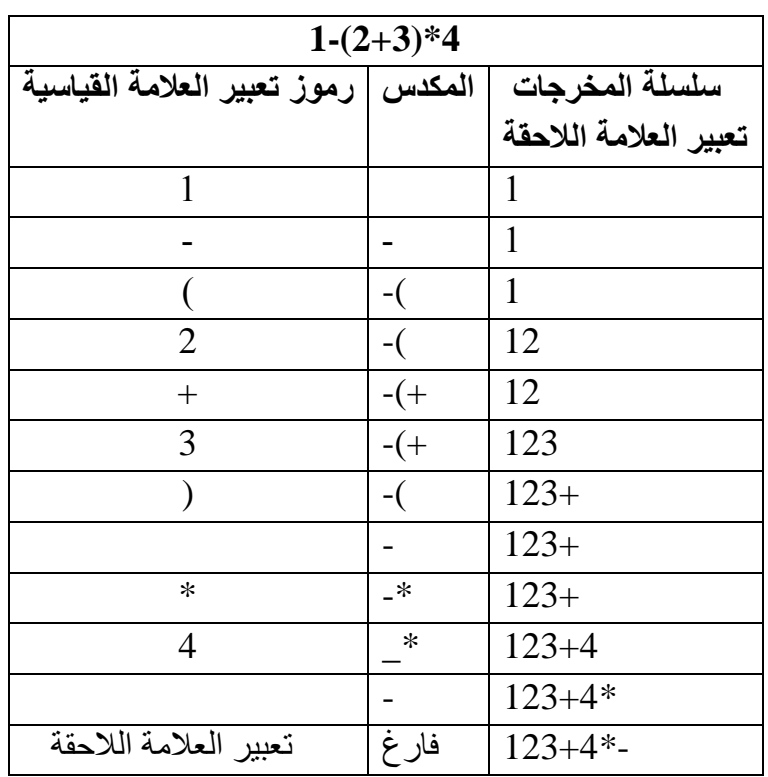

**مثال :9** حول تعبير العالمة القياسي 4\*(2+3)1- الى تعبير العالمة الالحقة باستخدام المكدس

**مثال :20** حول تعبير العالمة القياسي ((2+2)\*(3-2))/(6-5)\*(4+8) الى تعبير العالمة الالحقة

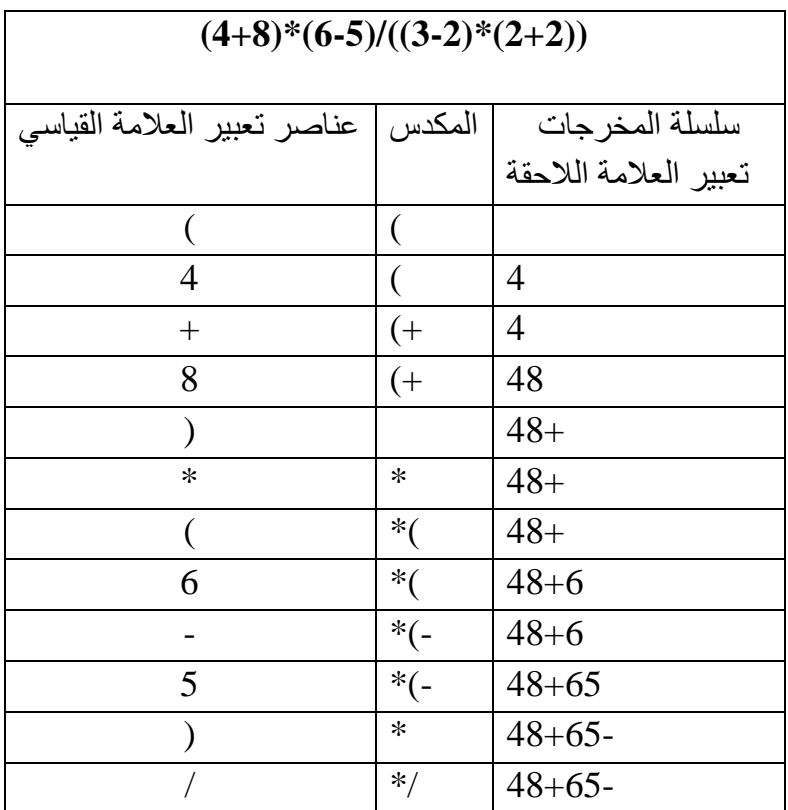

|                       |                            | $48 + 65 -$ *    |
|-----------------------|----------------------------|------------------|
|                       | $\sqrt{ }$                 | $48+65-$ *       |
|                       | $\mathcal{N}(\mathcal{C})$ | $48 + 65 -$ *    |
| 3                     | $\mathcal{N}(\mathcal{C})$ | $48+65-*3$       |
|                       | /((                        | $48+65-*3$       |
| $\overline{2}$        | /((                        | $48 + 65 - *32$  |
|                       | $\sqrt{ }$                 | $48+65-832-$     |
| $\ast$                | $/($ *                     | $48+65-832-$     |
|                       | $/(*($                     | $48+65-832-$     |
| 2                     | $/(*($                     | $48+65-832-2$    |
| $^{+}$                | $/(*(+)$                   | $48+65-832-2$    |
| $\overline{2}$        | $/(*(+)$                   | $48+65-832-22$   |
|                       | $/($ *                     | $48+65*32-22+$   |
|                       |                            | $48+65-832-22+8$ |
| تعبير العلامة اللاحقة | فارغ                       | $48+65*32-22+*/$ |

**مثال 22** : تحويل تعبير العالمة الالحقة \* – f + e d / c – b a الى تعبير العالمة القياسية

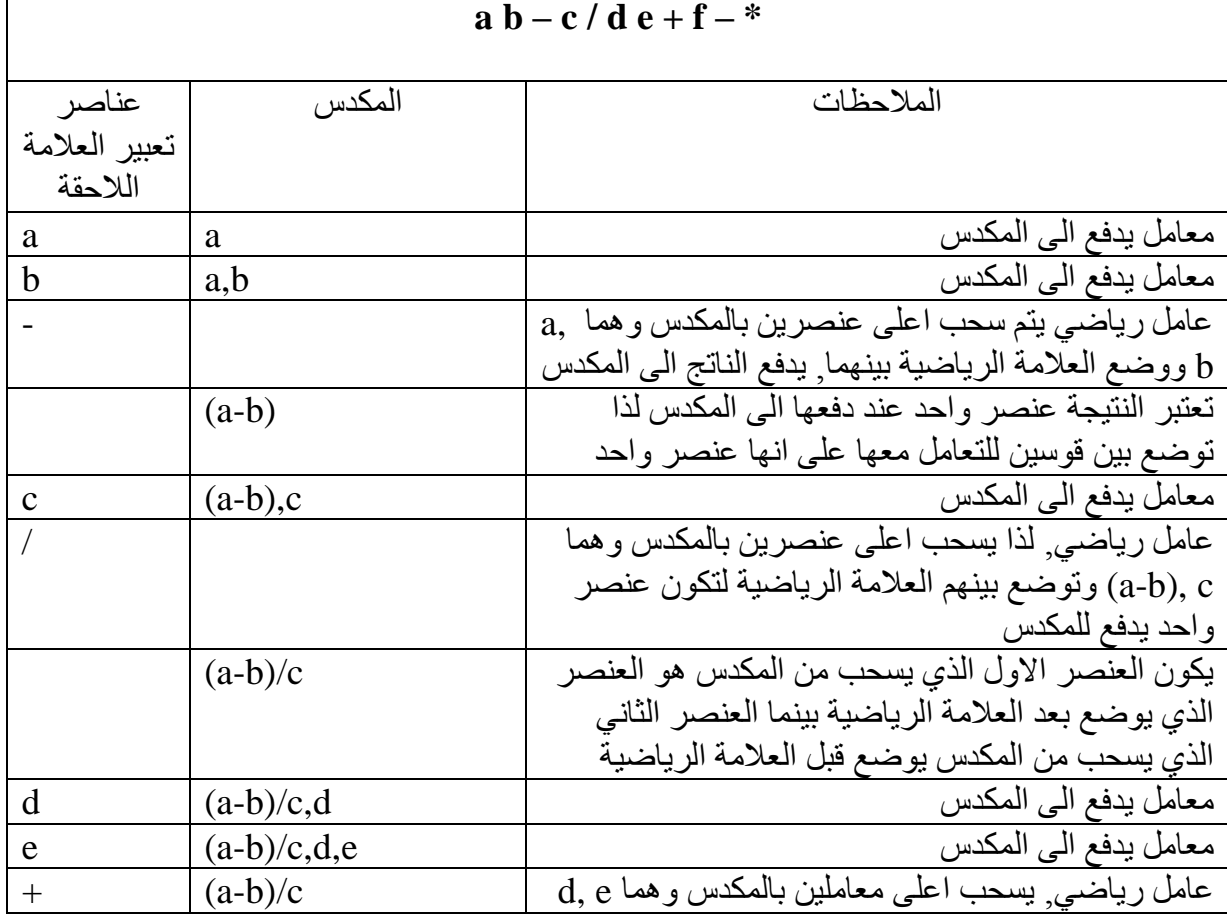

14

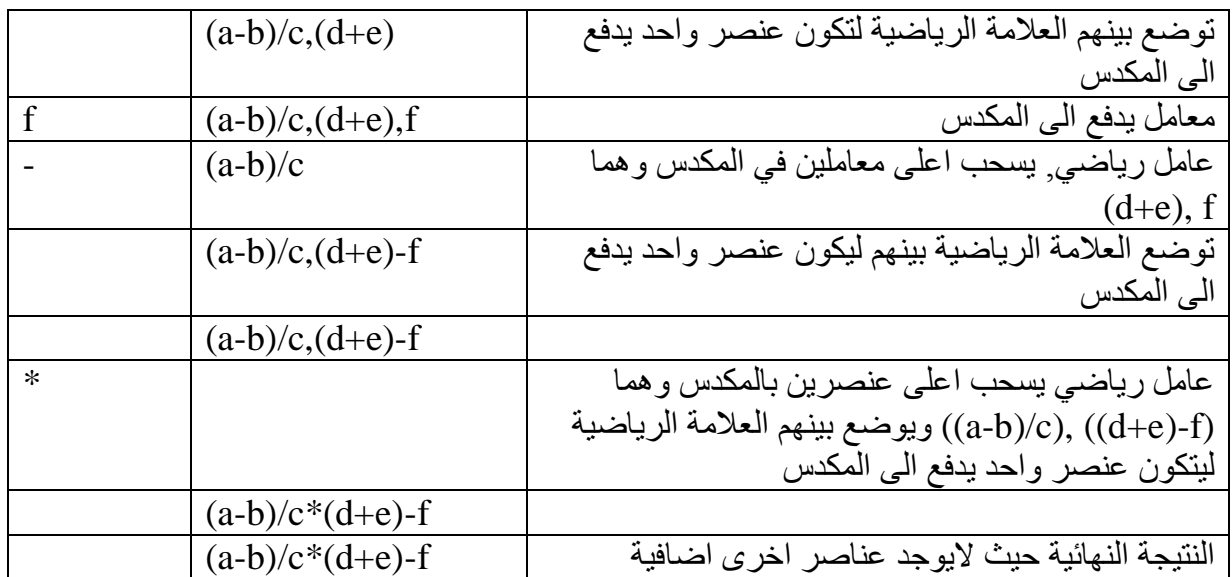

**تمرين :1** حول كل تعبير من تعابير العالمة القياسية ادناة الى تعبير العالمة الالحقة باستخدام المكدس ) االجابة في نهاية الفصل(

- 1.  $A + B * C D * E / F$
- 2.  $A + B \wedge C / D \cdot E + F A$
- 3. A  $\wedge$  B  $\wedge$  C / 2  $\ast$  B + 4
- 4.  $A/B+C/D-E*F^2/ B$
- 5.  $(A + B) * (C B) / 2^A 4$
- 6.  $(A + B) * (C D)$
- 7.  $A B / (C + D * E)$
- 8.  $((A + B) * C (D E))/(F + G)$

## **1.7 خوارزمية تحويل تعبير العالمة القياسية الى تعبير العالمة السابقة**

يتم فحص تعبير العالمة القياسية من اليمين الى اليسار ويتم تكرار الخطوات التالية على كل عنصر من عناصر التعبير لحين ان يفرغ المكدس .2 قراءة عنصر جديد من تعبير العالمة القياسية. .2 اذا كان العنصر هو معامل فيتم اضافتة الى سلسلة المخرجات. .3 اذا كان العنصر هو عامل رياضي فيتم اجراء مايلي: 3.2 اذا كان العامل قوس ايمن " ) " يتم وضعة في المكدس. 3.2 اذا كان العامل قوس ايسر " ( " في هذه الحالة يتم سحب جميع العوامل الموجودة في المكدس لحين الوصول الى القوس االيمن. جميع هذة العوامل التي سيتم سحبها من المكدس تكتب في سلسلة المخرجات بالتعاقب )اي واحد بعد االخر(.

- 3.3 اذا كان العنصر عامل رياضي فيتم اجراء مايلي:
- 3.3.2 اذا كان المكدس فارغ فيتم اضافة العامل الرياضي الى المكدس.
	- 3.3.2 اما اذا كان المكدس غير فارغ, عليك بالقيام بمايلي:
		- a )ايجاد االفضلية للعامل الرياضي .
	- b )ايجاد االفضلية للعامل الرياضي الموجود في اعلى المكدس.
- c )مقارنة االفضليات للعاملين, فاذا كانت افضلية العامل الرياضي المراد اضافتة اعلى من افضلية العامل الرياضي الموجود في اعلى المكدس في هذة الحالة يتم دفع هذا العامل الى المكدس ليكون في اعلى المكدس. اما اذا كانت افضلية العامل المراد اضافتة اقل من افضلية العامل الرياضي الموجود في اعلى المكدس عندها يتم اخراج العامل الرياضي في اعلى المكدس ويضاف الى سلسلة المخرجات.. تستمر عملية المقارنة مع العامل الذي سيكون في اعلى المكدس بعد سحب العامل السابق وتطبق نفس الطريقة, وهكذا لحين الوصول الى مكدس فارغ او عامل رياضي في اعلى المكدس افضليتة اقل من العامل المراد اضافتة عندها يضاف العامل الى اعلى المكدس.
- 4. اذا كان هناك عناصر اخرى في تعبير العلامة القياسية, الذهاب الى الخطوة 1. في خلاف ذلك الذهاب الى الخطوة .5
- 5. افراغ جميع محتويات المكدس (ازالة كل العوامل من اعلى المكدس) واضافتها الى سلسلة المخرجات.
- .6 بعد االنتهاء من افراغ المكدس يتم عكس رموز سلسلة المخرجات ) اي يكون الرمز االيسر باليمين والرمز الذي باليمين باليسار( حيث ستكون هذه السلسة الناتجة تمثل تعبير العالمة السابقة. مالحظة: باالمكان عكس رموز تعبير العالمة القياسية ابنداءا وتطبيق الخوارزمية اعاله عليها, دون الحاجة الى عكس النتيجة النهائية.

**مثال :12** حول تعبير العالمة القياسية **( g / f – e + d \* ( c / ) b – a ( الى تعبير العالمة السابقة**

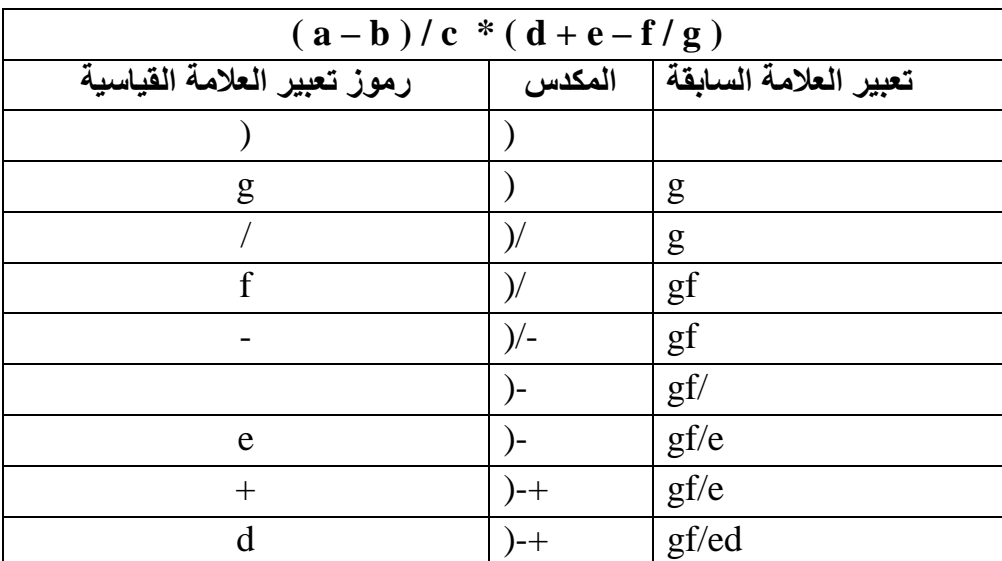

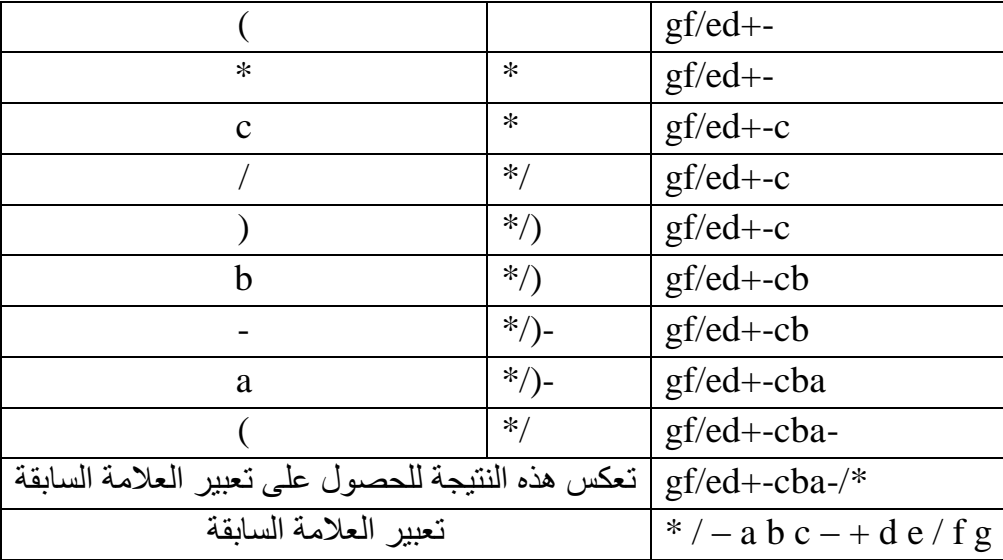

**مثال :13** حول تعبير العالمة القياسية (4-1)\*+5(2-1)3/\*2 الى تعبير العالمة السابقة باستخدام المكدس

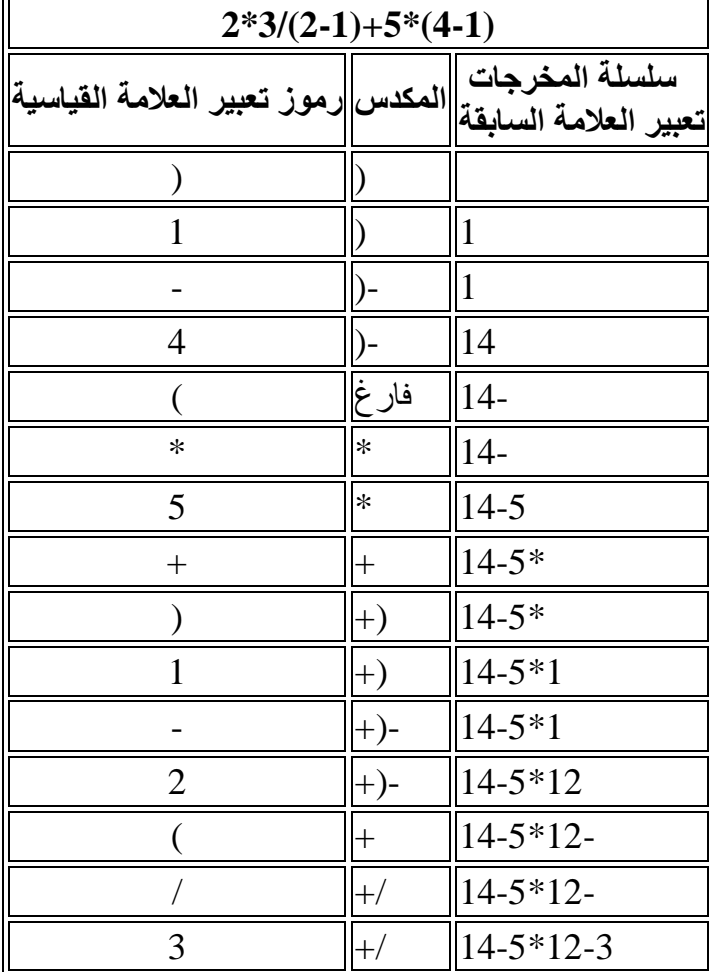

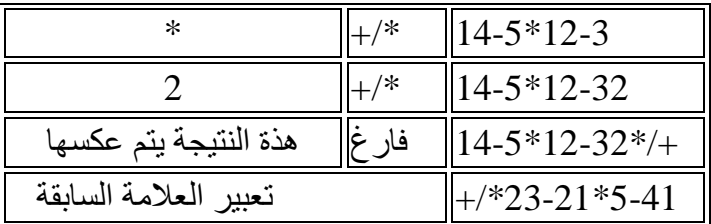

**مثال 22 :** تحويل تعبير العالمة السابقة f e d + – c b a – / \* الى تعبير العالمة القياسية مالحظة: يتم قراءة عناصر تعبير العالمة السابقة من اليمين الى اليسار

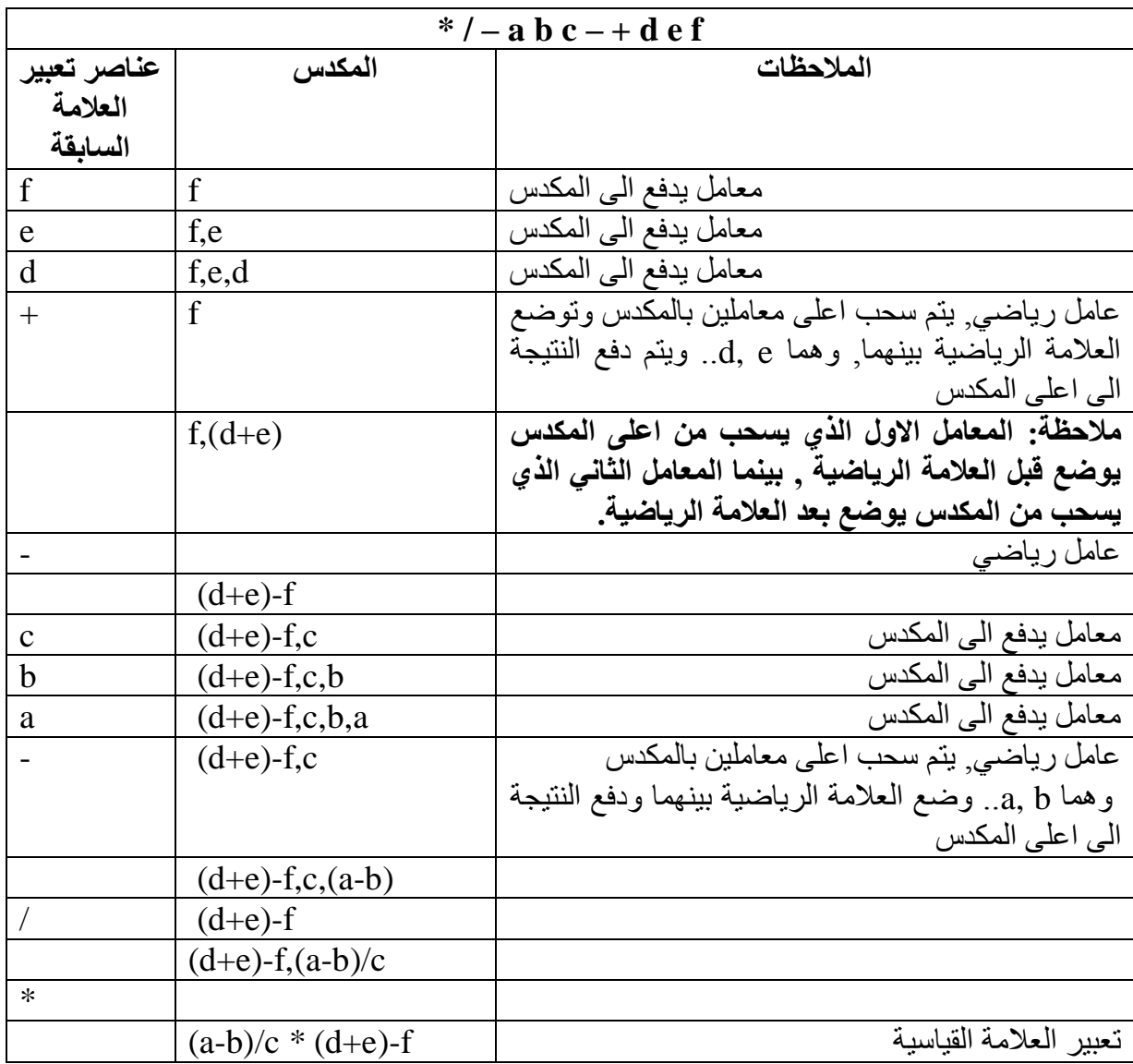

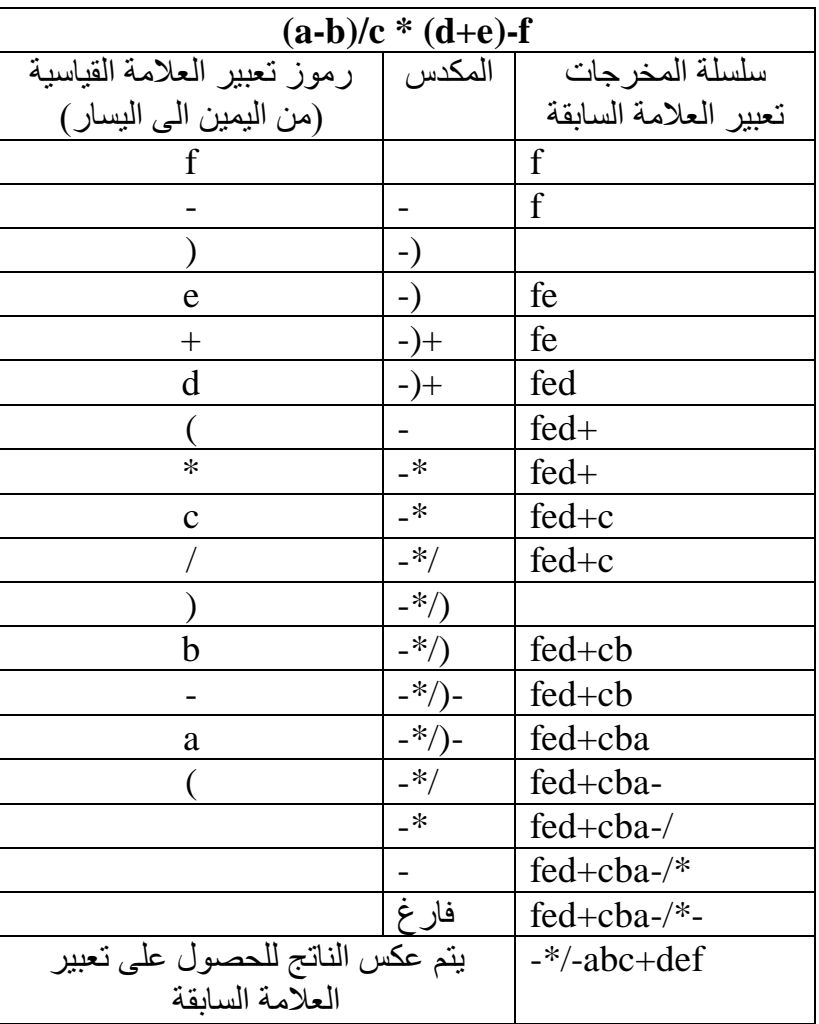

**مثال 22** : تحويل تعبير العالمة القياسية f-)e+d \* (c/)b-a (الى تعبير العالمة السابقة

**تمرين :2** احسب نتيجة تعابير العالمة الالحقة التالية موضحا محتويات المكدس بعد كل عملية ) االجوبة في نهاية الفصل(

- 1.  $5, 3, +, 2, *$ , 6, 9, 7, -, /, -
- 2.  $3, 5, +, 6, 4, -, *, 4, 1, -, 2, ^, , +$
- 3.  $3, 1, +, 2, ^{0}7, 4, -, 2, ^{*}, +, 5, -$
- 4.  $20, 45, +20, 10, -15, +1$ , \*
- **1.8 بعض البرامج الالزمة لتطبيقات المكدس باستخدام لغة ++C 1.8.2** اكتب دالة باستخدام ++C النجاز عمليتي )الدفع والسحب( (pop ,push ( في مكدس يمثل كمصفوفة.

```
هياكل البيانات/ المكدس جامعة الكوفة/ 2102 ا.م.د. نضال خضير العبادي
```

```
void PUSH ( int Stack [ ], int &Top, int Val )
{
 if ( Top = -size -1 )
{
  cout << " Stack Overflow";
  exit(0) ; \}else
{ 
  Top++;Stack [Top] = Val;}
} // end PUSH function
void POP ( int Stack [ ] , int & Top )
{
int R ;
if ( Top = = -1 )
{
  cout << " Stack Underflow" ;
  exit(0) ; \}else
{ 
  R = Stack [Top];Top - ;
}
} // end POP function
                                              1.8.1 اكمال الدوال اعالة لتكون صنف كامل
class Stack
{
int Data [ 10] ;
int Top ;
public:
Stack ( ) { Top = -1; }
void PUSH ( ) ; // to push an element into the stack .
void POP ( ) ; // to pop an element from the stack.
};
void Stack :: PUSH ( )
{
int Val ;
```

```
هياكل البيانات/ المكدس جامعة الكوفة/ 2102 ا.م.د. نضال خضير العبادي
```

```
cout <<"Enter the value to be push." ;
cin>> Val ;
if ( Top = = 9 )
{
cout << " Stack Overflow";
exit ( 0 ); }
else
\{ Top ++ ;Data [Top] = Val;}
}
void Stack :: POP( )
{
int R ;
if ( Top = -1 )
{ cout<<"Stack Underflow";
exit(0);}
else
{R = Data [Top];Top - ;
}
}
```
**1.8.2** برنامج يستخدم لتحويل تعبير العالمة القياسية الى تعبير العالمة الالحقة

#include<iostream.h> #include<stdio.h>

#include<conio.h>

#include<string.h>

#include<stdlib.h>

```
const int size =50;
char infix[size],postfix[size],stack[size];
int top=-1;
دالة للحصول على افضليات العوامل // / // int precedence(char ch);
دالة لسحب عنصر من المكدس // ;()pop char
```

```
هياكل البيانات/ المكدس جامعة الكوفة/ 2102 ا.م.د. نضال خضير العبادي
```

```
اعادة اعلى عنصر في المكدس // ;()topelement char
دفع عنصر ما الى المكدس // ;(ch char(push void
int main()
{
char ele,elem,st[2];
int prep,pre,popped,j=0,chk=0;
strcpy(postfix," ");
gets(infix);
for(int i=0;infix[i]!=0;i++)
{
if(infix[i]!='('&&infix[i]!=')'&&infix[i]!='^'&&infix[i]!='*'&&infix[i]!='/'&&infix[i]!='+'&&i
nfix[i]!=,-postfix[j++]=infix[i];else
if (infix[i]=='(')){
elem=infix[i];
push(elem);
}
else if(infix[i]==')')
{
while(popped=pop() != '(')postfix[j++]=popped;
}
else
{
elem=infix[i];
خزن افضلية العامل الذي ياتي من تعبير العلامة القياسية//     ;pre=precedence(elem)
ele=topelement();
خزن الافضلية للعامل الموجود في اعلى المكدس// ( ;prep=precedence(ele
if(pre>prep)push(elem);
```

```
else
{
while(prep \geq pre)
{
if(ele==' \#')break;
popped=pop();
ele=topelement();
postfix[j++]=popped;
prep=precedence(ele);
}
push(elem);
}
}
} 
while((popped=pop())!='#')
postfix[j++]=popped;
postfix[j]='\0';
cout << "\n post fix : "<< postfix << < endl;
system("pause");
return 0;
}
int precedence(char ch)
{
switch(ch)
{
case '\wedge' : return 5;
case '/' : return 4;
```

```
هياكل البيانات/ المكدس جامعة الكوفة/ 2102 ا.م.د. نضال خضير العبادي
case '*' : return 4; 
case '+' : return 3;
case '-' : return 3;
```

```
default : return 0;
}
```
}

دالة لسحب عنصر من المكدس// ()pop char

```
{
```
char ret;  $if(top!=-1)$ { ret =stack[top];

top--; return ret;

```
}
```
else return '#';

```
}
```

```
دالة لاعادة العنصر الاعلى في المكدس دون ان تسحبهة من المكدس // ()char topelement
```

```
{
```

```
char ch;
```

```
if(top!=-1)ch=stack[top];
else
ch='#return ch;
```
}

```
دالة لدفع عنصر الى المكدس // (void push(char ch
{
if(top!=size-1)
{
top++;
stack[top]= ch;
}
}
```
**1.8.2** حساب قيمة تعبير العالمة الالحقة

```
#include <iostream.h>
#include <stdlib.h>
\#include \leqmath.h>#include <ctype.h>
const int MAX = 50;
class postfix
{
          private :
                     int stack[MAX] ;
                     int top, nn ;
                     char *s ;
          public :
                     postfix( ) ;
                     void setexpr ( char *str ) ;
                     void push ( int item ) ;
                     int pop( ) ;
                     void calculate( ) ;
                     void show( ) ;
} ;
postfix :: postfix( )
{
          top = -1;
}
void postfix :: setexpr ( char *str )
{
```

```
هياكل البيانات/ المكدس جامعة الكوفة/ 2102 ا.م.د. نضال خضير العبادي
```

```
26
          s = str;}
void postfix :: push ( int item )
{
          if ( top = MAX - 1 )
                     cout << endl << "Stack is full";
          else
           {
                     top++ ;
                     stack[top] = item;}
}
int postfix :: pop( )
{
          if ( top == -1 )
           {
                     cout << endl << "Stack is empty";
                     return NULL ;
           }
          int data = stack[top];
          top-- ;
          return data ;
}
void postfix :: calculate( )
{
          int n1, n2, n3 ;
          while (*s){
                     if ( *s == ' ' \| *s == '\t' )
                     {
                                s++ :continue ;
                     }
                     if ( is<br>digit (\,\,^*\!\!s\,) ){
                                nn = *s - '0';
                                push ( nn ) ;
                     }
                     else
                     {
                                n1 = pop();
```

```
27
                             n2 = pop();
                             switch ( *s )
                              {
                                       case '+' :
                                                 n3 = n2 + n1;
                                                 break ;
                                        case '-' :
                                                 n3 = n2 - n1;
                                                 break ;
                                        case '/' :
                                                 n3 = n2 / n1;
                                                 break ;
                                       case '*' :
                                                 n3 = n2 * n1;
                                                 break ;
                                        case '%' :
                                                 n3 = n2 \% n1;break ;
                                        case '$' :
                                                 n3 = pow (n2, n1);break ;
                                        default :
                                                  cout << "Unknown operator";
                                                 exit (1);
                              }
                             push ( n3 ) ;
                    }
                   s++ ;}
}
void postfix :: show()
{
         nn = pop();
         cout << "Result is: " << nn ;
}
void main( )
{
         char expr[MAX] ;
         cout << "\nEnter postfix expression to be evaluated : ";
```

```
هياكل البيانات/ المكدس جامعة الكوفة/ 2102 ا.م.د. نضال خضير العبادي
      cin.getline ( expr, MAX ) ;
      postfix q ;
      q.setexpr ( expr ) ;
      q.calculate( ) ;
      q.show( ) ;
```
**تمرين :2** حول تعابير العالمة القياسية التالية الى مايكافئها من تعابير العالمة الالحقة موضحها حالة المكدس:

- 1.  $((A B) * (D / E)) / (F * G * H)$
- 2.  $(A + B^{\wedge} D) / (E F) + G$

}

- 3.  $A * (B + D) / E F (G + H / K)$
- 4.  $A * (B + (C + D) * (E + F) / G) * H$
- 5. A + (  $(B+C)+(D+E)*F$  ) / G
- 6. NOT A OR NOT B AND NOT C
- 7. NOT ( A OR B ) AND C

**تمرين :2** اكتب تعبير العالمة القياسية المكافيء لتعابير العالمة الالحقة التالية:

1.  $10, 3, *$ , 7, 1,  $-$ ,  $*$ , 23,  $+$ 2. 12, 7, 3,  $-$ ,  $/$ , 2, 1, 5 +,  $*$ , + 3. ABCD^\*E/+F-

**1.9 اجوبة التمارين:**

**تمرين :2**

- 1.  $a b + c d -$
- 2. a b c d e  $* + / -$
- 3.  $a b + c * d e f g + /$

**تمرين :1**

9. A B C  $* +$  D E  $*$  F / – 10. A B C  $\wedge$  D / E  $*$  + F + A – 11. A  $B^{\wedge} C$  2/ $B^* 4 +$ 12. A B / C D / + E F 2 ^ \* B / -13. A B + C B -  $*$  2 4 ^ /

14.  $A B + C D -$ \* 15. A B C D E  $* + / -$ 16. A B + C \* D E – – F G + /

**تمرين 2:**

- 1. 13
- 2. 25
- 3. 17
- 4. 1625

**تمرين :2**

1.  $AB - DE$  / \* FG \* H \* / 2. ABD  $^{\wedge}$  + E F - / G + 3. A B D +  $* E/F-GHK$  / + -4. A B C D + E F +  $*$  G  $/$  +  $*$  H  $*$ 5. A B C + D E + F  $*$  + G / + 6. A NOT B NOT C NOT AND OR 7. A B OR NOT C AND

**تمرين 2:**

1.  $10 * 3 * (7-1) + 23$ 2.  $12 / (7-3) + (1+5) * 2$ 3. A+B\*C^D/E-F